Dror Bar-Natan: Academic Pensieve: Projects: DPG: index.nb 2020-03-08 22:04:45

Make

```
In[ ]:= Make::usage =
        "Make[targets, sources, Hold[action]] makes a target, or a list of targets, given sources,
           or a list of sources, in the style of the unix 'make' command.";
      Make[target_String, sources_, action_Hold] := Make[Evaluate@{target}, sources, action];
      Make[targets_, source_String, action__Hold] := Make[targets, Evaluate@{source}, action];
      Make[targets_List, sources_List, action_Hold] := Module{},
         IfAnd @@ FileType[#] =!= None & /@ sources &&
           Or<sub>1</sub>Or @@ FileType[#] === None & /@ targets,
             Min[AbsoluteTime[FileDate[#]] & /@ targets] < Max[AbsoluteTime[FileDate[#]] & /@ sources]
            ,
          Print["Making ", targets, " ..."];
          ReleaseHold[action]
          1
        ;
```
**WordCloud** 

```
sources = {"DPG.tex", "abstract.tex", "category.tex", "cuqu.tex", "comp.tex", "refs.tex"};
target = "WordCloud.png";
```
Dror Bar-Natan: Academic Pensieve: Projects: DPG: index.nb

#### $ln[e]$ := MakeWC[opts ] := Module[{words, words1, dict,  $T$ , dict1},

# words = ToLowerCase@DeleteStopwords@Flatten[

StringSplit[TextWords[StringDelete[Longest["\\"~~ LetterCharacter ...]]@ReadString[#]], "-"] & /@ sources

 $\exists$  ;

## $dict = Complement[$

### Union[ToLowerCase@DictionaryLookup[], StringSplit[

"aarhus abelian acknowledgements adjoint adjoints albert alekseev alexander antipode anton archibald artin arxiv associator associators bardakov basepoint behaviour berceanu bialgebra bialgebras bijection borromean brendle brochier cablings centres chern chu claspers coadjoint cocommutative cocycle coface cofactor colour coloured colourful colourings colours combinatorially combinatorics componentwise conjecturally crans dancso det diffeomorphism drinfeld dror duflo enriquez equivariant etingof exp exponentiate fenn fibre flavours formulae framings functionals functor functorial functoriality functors furusho gluings goussarov grothendieck grouplike habiro halacheva harinck hatcher haviv homfly homomorphic homomorphicity homonymous homotopic homotopies hopf ihx injective isometries isotopies isotopy jacobian kamnitzer kanenobu karene kashiwara kauffman kazhdan kishino kneissler knottings kohno kontsevich kricker kuperberg kurlin lescop leung lieberum linearization linearizations loday mccool meilhan meinrenken metrized milnor moded moding modulo multicategory multinary multiplicatively naot natan ohtsuki operad overcrossing overcrossings papadima parametrizing parentehesized parentetization parenthesization parenthesizations parenthetization perturbative planarity postfix preprint projectivization projectivizations proven quadrivalent quandle quandles reassociate reidemeister reutenauer rimanyi rolfsen roukema saito sanderson satoh sder selflinking semidirect semivirtual shima simons sinh skeleta skype subalgebra subalgebras subring suriection suriections suriective symmetrized tder teichmuller thurston torossian tr trivalence trivolution unbraided undercrossing undercrossings unfavourably unforbidden unignoring unipotent unital unitarity unitrivalent unknot unoriented usb valent vassiliev vergne verma versa vertices virtuals voldemort warmup watanabe wirings wirtinger wko zhang zsuzsanna zsuzsi"

#### $11.$

#### StringSplit[

"ac aft aligned alpha begin beta bullet cali definition dj em end equation eta fa ill left minus natan plus red ref rh right rs section ts tv ty xi"]

#### $\exists$  ;

```
dict1 = Dispatch[(H \rightarrow T[H]) & /@ dict];
words1 = Cases[words /. dict1, T[w_]: \rightarrow W, {1}];
WordCloud[words1, opts]
```
l.

Dror Bar-Natan: Academic Pensieve: Projects: DPG: index.nb 2020-03-08 22:04:45

**]]**

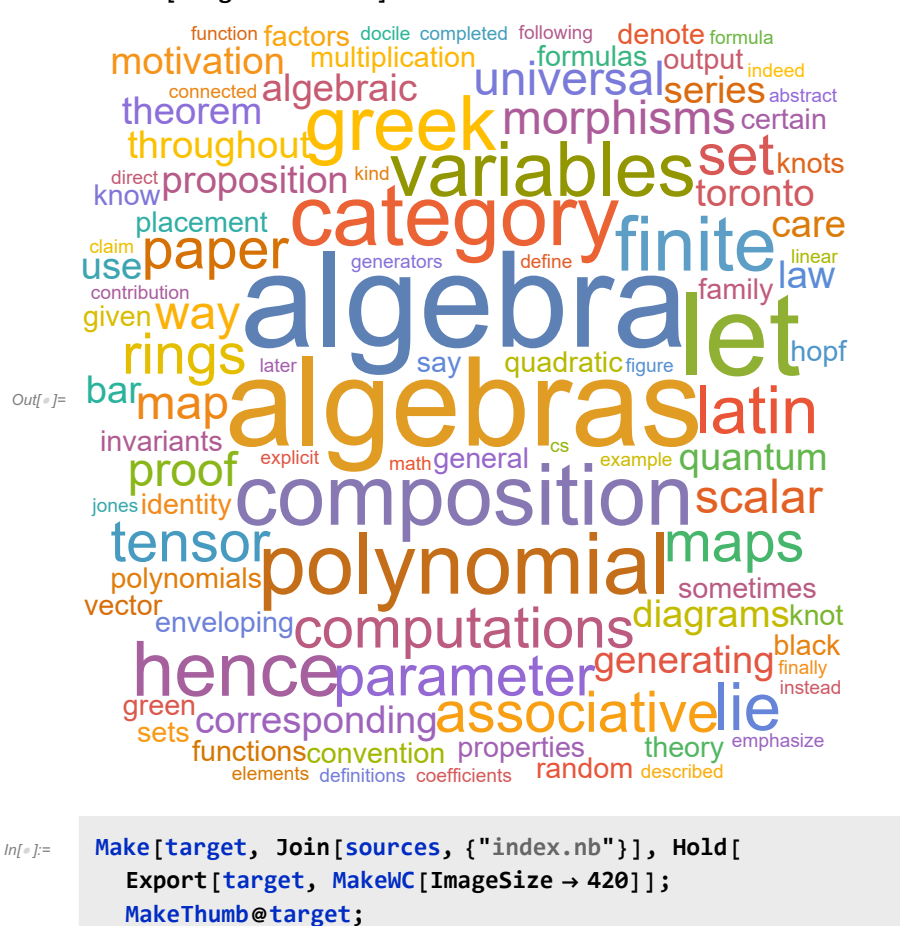

# **Output**

```
ln[\circ ]:= {
```

```
"TitleNotes" -> StringJoin[
```
**"<div style=\"clear: right; float: right; padding: 8px; width: 400px;\"><a href=DPG.pdf><img width=400px src=WordCloud.png></a></div>This is the construction / computation page for my joint paper with <a class=external href=\"http://www.rolandvdv.nl/\">Roland van der Veen</a>, <b>Everything Around \$sl\_{2+}^\\epsilon\$ is DoPeGDO.** Hooray!</b> (<a href=DPG.pdf>PDF here</a>). <p><b>Abstract.</b> ",

**StringReplace[ReadString["abstract.tex"], {**

```
"\\par" → "<p>",
   "``" → "\"", "''" → "\"",
   "\\ " → " ",
   "\\sleps" → "sl_{2+}^\\epsilon",
   "\\dpg" → "<b>DoPeGDO</b>",
   "{\\bf " → "<b>", "\\fb}" → "</b>",
   "\\footnotemarkC" → ""
 }],
 "<p><b>Quick Links.</b> <a href=Ov>Ov</a>.",
 "\n"
]
```
**OpenRead:** Cannot open abstract.tex.

- Gaard StringReplace: String or list of strings expected at position 1 in StringReplace[\$Failed, {\par → <p>, `` → ", '' → ", \ → , \sleps → sl\_{2+}^\epsilon,  $\d{pq \rightarrow **bbPeGDO**, \{\bf b} \rightarrow **b**, \{\bf b} \rightarrow **b**, \{\bf b} \rightarrow **c**\}$ .
- StringJoin: String expected at position 2 in <div style="clear: right; float: right; padding: 8px; width: 400px;"><a href=DPG.pdf><img width=400px src=WordCloud.png></a></div>This is the construction / computation ... ="http://www.rolandvdv.nl/">Roland van der Veen</a>, <b>Everything Around \$sl\_{2+}^\epsilon\$ is DoPeGDO. Hooray!</b> (<a href=DPG.pdf>PDF here</a>). <p><b>Abstract.</b>  $\leftrightarrow$   $\ll$  1  $\gg$   $\ll$  2  $\gg$

```
Out[ \circ ]= \{TitleNotes \rightarrow
```
**}**

```
<div style="clear: right; float: right; padding: 8px; width: 400px;"><a href=DPG.pdf><img width=400px
       src = WordCloud.png \times /a \times /div}This is the construction / computation page for
       my joint paper with <a class=external href="http://www.rolandvdv.nl/">Roland
       van der Veen</a>, <b>Everything Around $sl_{2+}^\epsilon$ is DoPeGDO.
       Hooray!</b> (<a href=DPG.pdf>PDF here</a>). <p><br/>>b>Abstract.</b><>>><
    StringReplace[$Failed, {\par \rightarrow <p>, `` \rightarrow ", '' \rightarrow ", \ \rightarrow , \sleps \rightarrow sl_{2+}^\epsilon,
       \d{p}{g \rightarrow <b>DDPEGDO</b>}, {\bf b} \rightarrow <b>b</b>, \text{ } \dagger \rightarrow <b>b</b>, \dagger \rightarrow <b>c</b>, \dagger \rightarrow \dagger \rightarrow \dagger \rightarrow<p>>>>Quick Links.</b> <a href=Ov>Ov</a>.
}
```